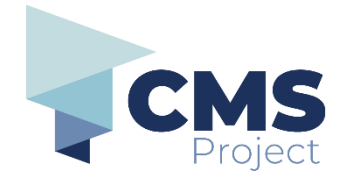

## **File a new Search Warrant**

This quick reference guide includes instructions on:

• how to file a **Search Warrant** for Victoria Police.

**Please note:** References to 'submission' on the eDocs Portal, and in related documentation, refers to the process of electronically filing a document through the portal and should not be confused with other definitions related to 'submission' in a legal context.

**Before you begin:** Download the forms to submit, complete them and save them as PDFs. Continue to visit wherever you download, create or source your documents from (such as the MCV, ChCV or VOCAT websites). If you are a member of an organisation using the eDocs portal - you may continue to access the forms from your organisation's document management system.

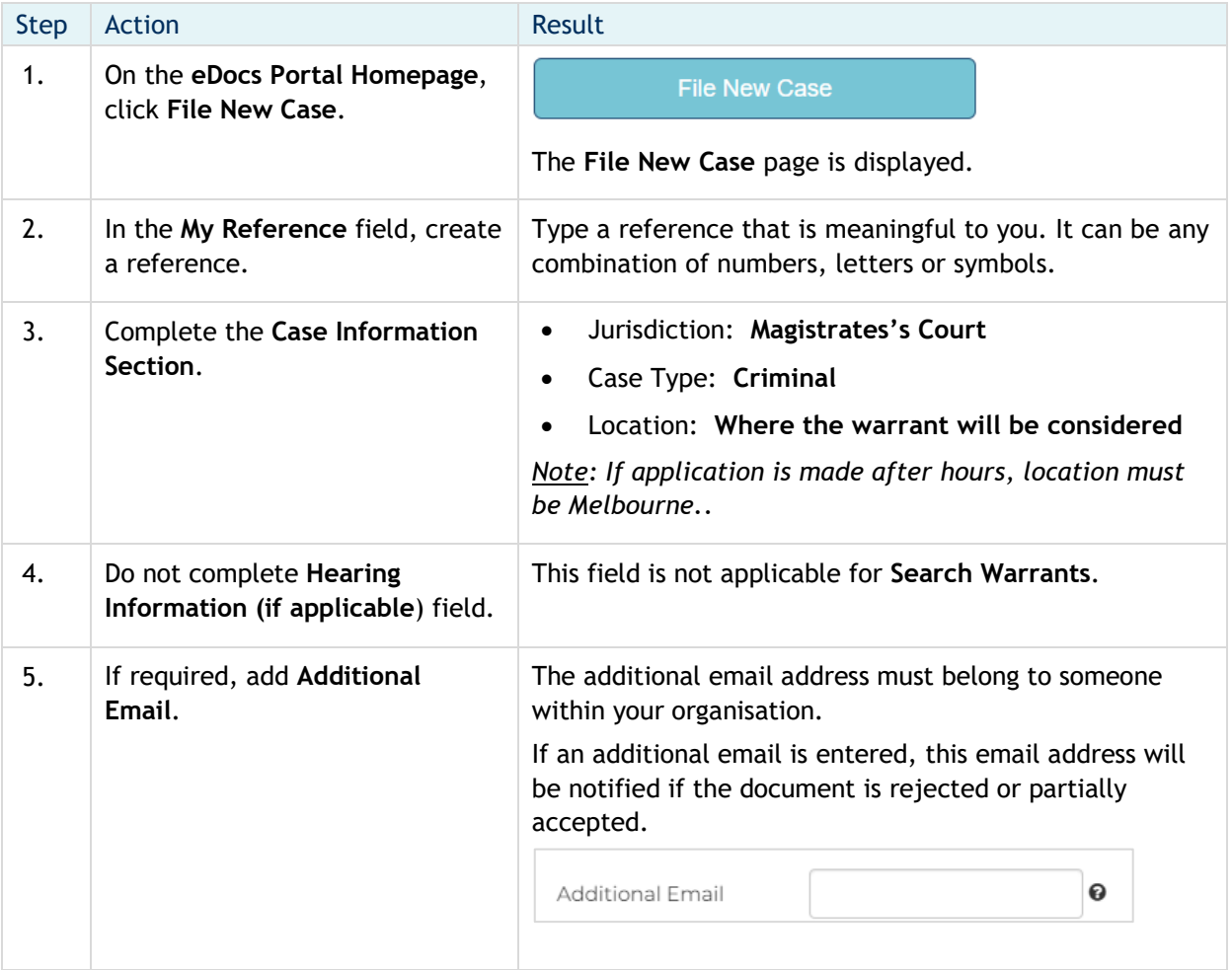

## **eDocs Quick Reference Guide**

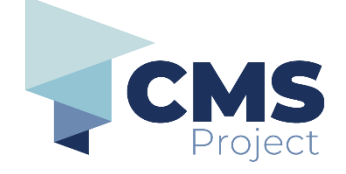

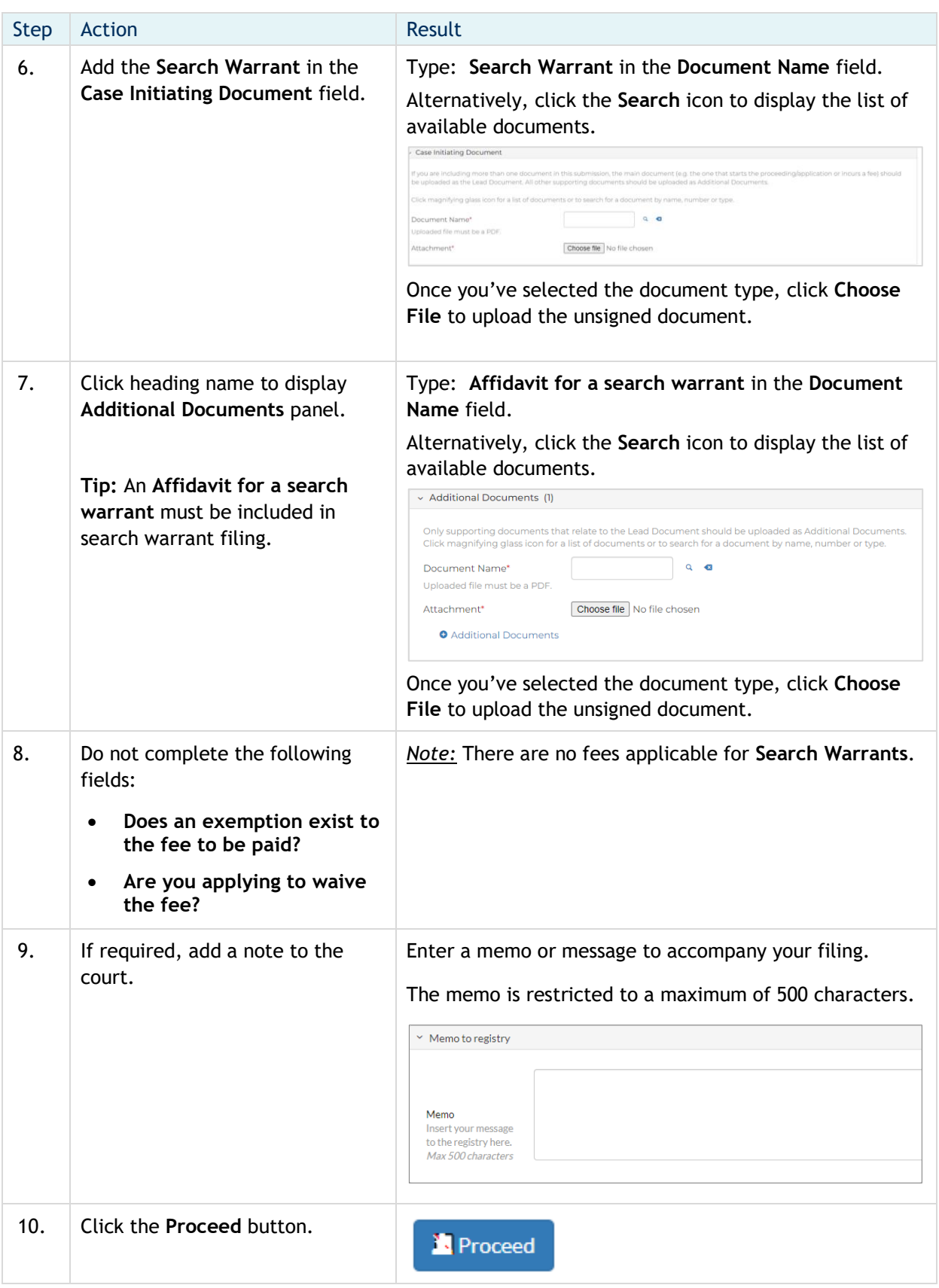

## **eDocs Quick Reference Guide**

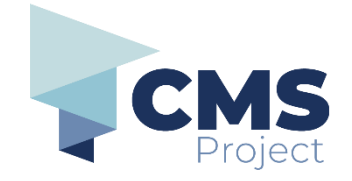

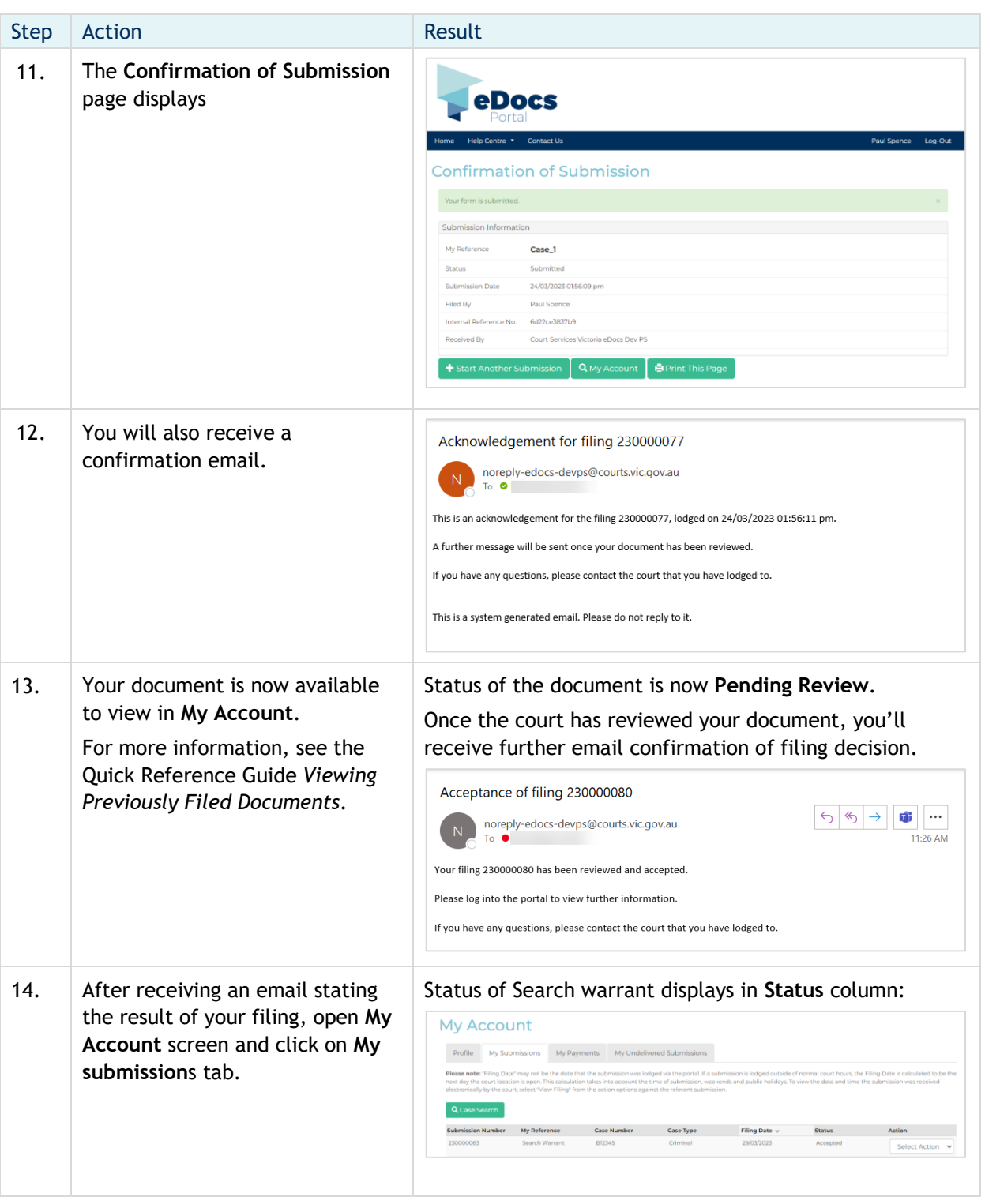

## **eDocs Quick Reference Guide**

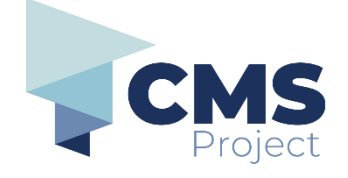

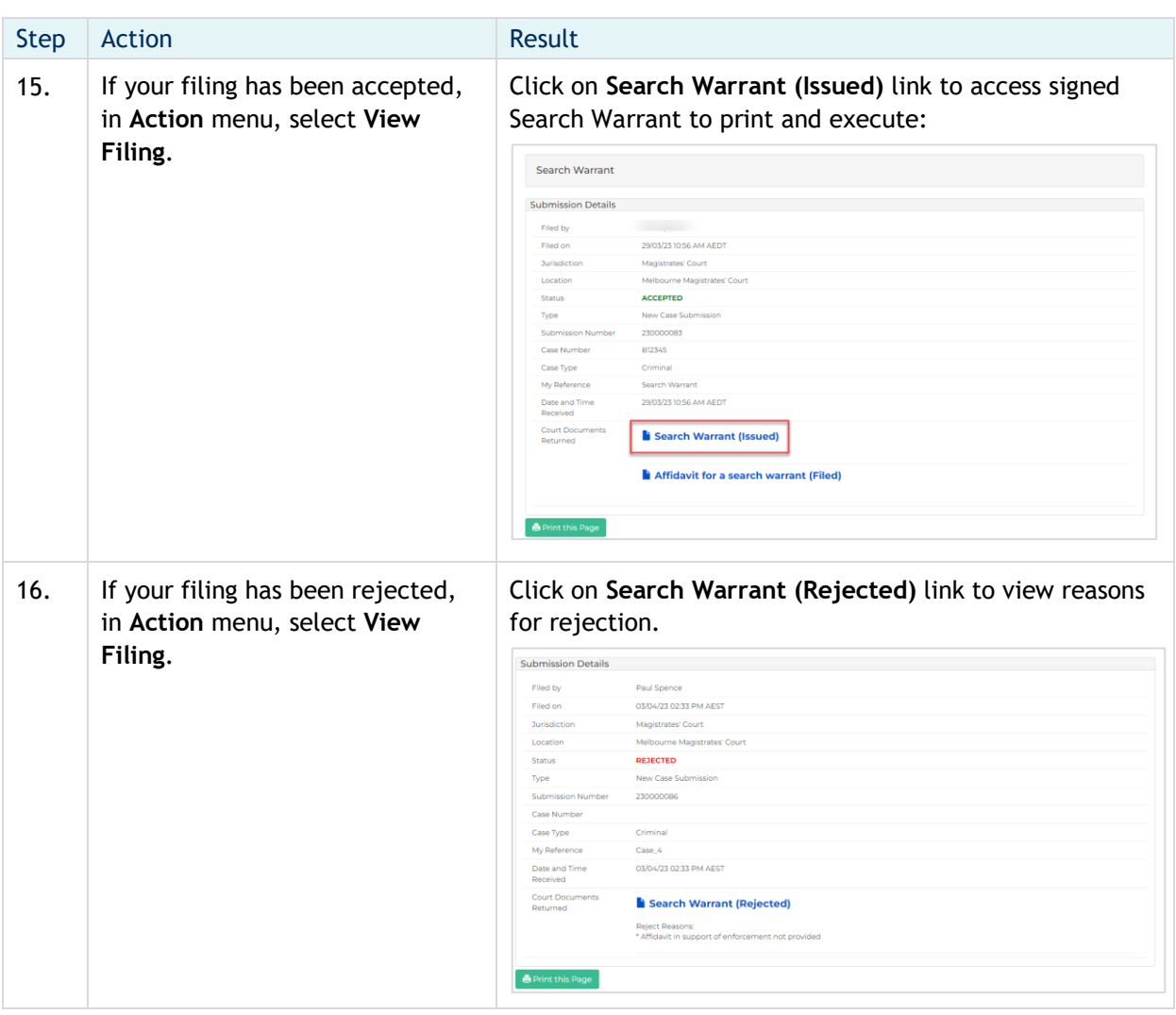